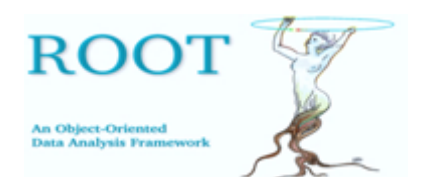

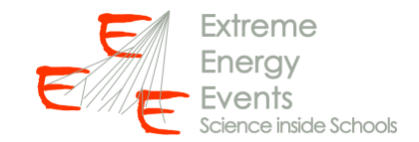

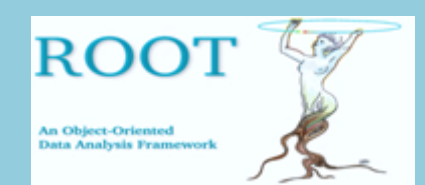

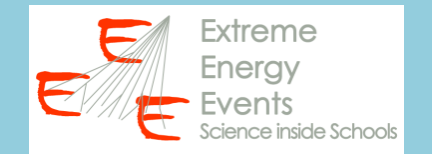

#### **Lezioni precedenti:**

## - Lettura e scrittura da file testo

https://agenda.centrofermi.it/event/162/contributions/1367/attachme nts/690/1026/ROOT\_lesson1.pdf

#### - Realizzazione di grafici per punti

https://agenda.centrofermi.it/event/164/contributions/1370/attachme nts/695/1033/ROOT\_lesson2.pdf

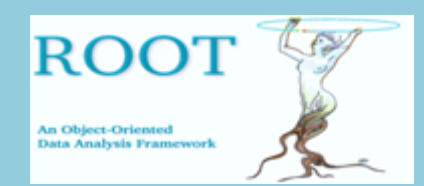

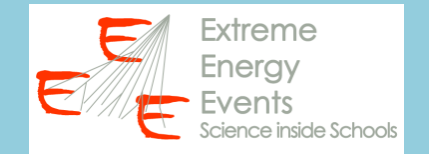

#### **Lezione 1:** Lettura e scrittura da file testo

```
Ł
      // inizio della macro
      ifstream filedati("D:\\EEE\\ROOT lessons\\weather_trending.csv");
      if (file dati, fail())cout << "Il file non esiste, verifica il percorso!" << endl;
               break:
      string titolol, titolo2, titolo3, titolo4, titolo5;
      double secondi, Tin, Tout, pressione, run;
      filedati >> titolo1 >> titolo2 >> titolo3 >> titolo4 >> titolo5;
      double \text{Lin}\_\text{median} = 0;
      int nrighe = 0;
      while(filedati >> secondi >> Tin >> Tout >> pressione >> run)
               \overline{T}in_media = Tin_media + Tin;
               nright++\text{tin\_media} = \text{tin\_media} / (\text{double}) nrighe;
      \cot < \sin-media \lt < endl;
      ofstream fileout("D:\\EEE\\ROOT lessons\\out.txt");
      fileout \lt\lt Tin_media :
```
ł

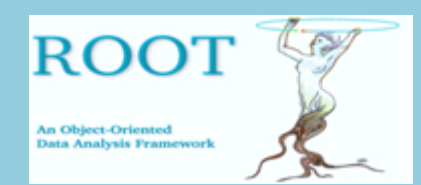

€

}

**ROOT @ EEE Lezione 3** Realizzazione di istogrammi

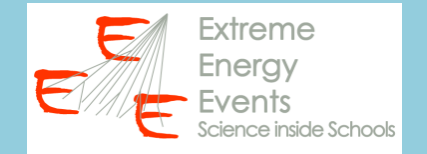

#### **Lezione 2:** Realizzazione di grafici per punti

```
// inizio della macro
ifstream filedati("D:\\EEE\\ROOT lessons\\weather_trending.csv");
if(filedati.find()cout << "Il file non esiste, verifica il percorso!" << endl;
        break;
string titolol, titolo2, titolo3, titolo4, titolo5;
double secondi, Tin, Tout, pressione, run;
TGraph * q = new TGraph();
filedati >> titolol >> titolo2 >> titolo3 >> titolo4 >> titolo5;
double \text{Lin}\_\text{median} = 0;
int nrighe = 0;
while(filedati >> secondi >> Tin >> Tout >> pressione >> run)
        Tin_media = Tin_media + Tin;
        g-> SetPoint(nrighe, secondi, Tout);
        nrighe+;
\text{ Tin\_median} = \text{ Tin\_median} / (\text{double}) nrighe;
\text{cut} \ll \text{tin\_median} \ll \text{end};
ofstream fileout("D:\\EEE\\ROOT lessons\\out.txt");
fileout << Tin_media ;
TCanvas C = new TCanvas();
g->Draw("AP*");
q->GetXaxis()->SetTimeDisplay(1);
TDatime da(2007, 01, 01, 00, 00, 00);
gStyle->SetTimeOffset(da.Convert());
g->GetXaxis()->SetTimeFormat("#splitline{%d\/%m\/%y}{%H:%M}");
g->GetXaxis()->SetNdivisions(10,5,0,kTRUE);
g->GetXaxis()->SetLabelOffset(0.030);
```
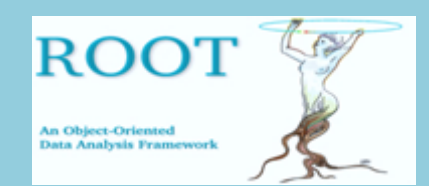

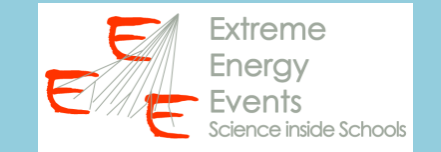

#### **Lezione 2:** Realizzazione di grafici per punti

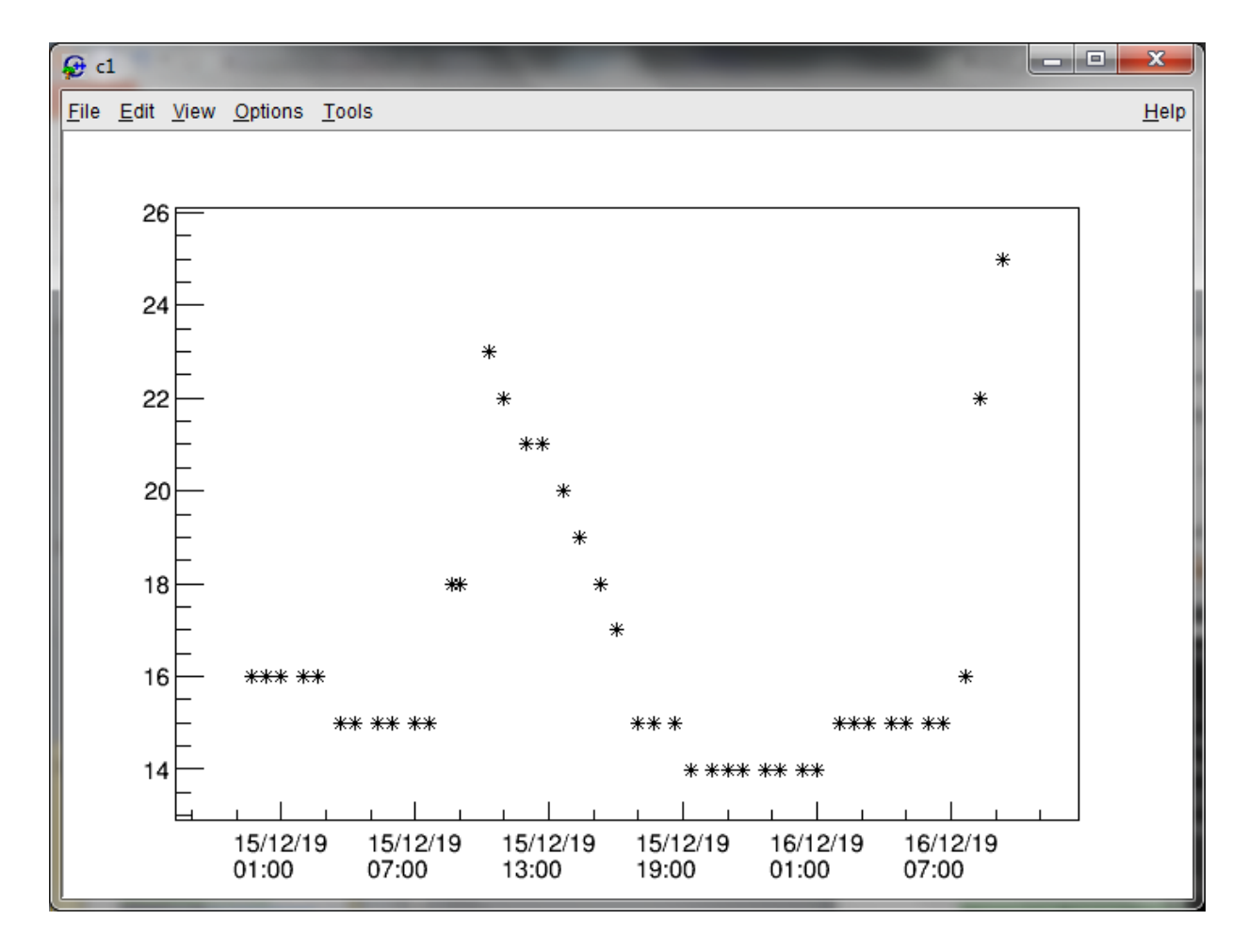

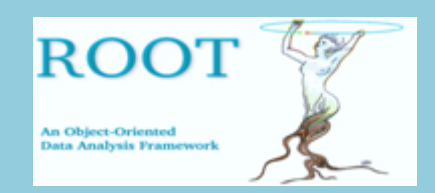

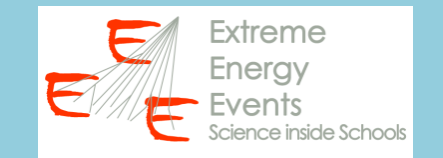

#### **ISTOGRAMMA**

Un istogramma è un grafico che mostra la frequenza , o il numero di volte, che un determinato elemento appare in un intervallo specifico.

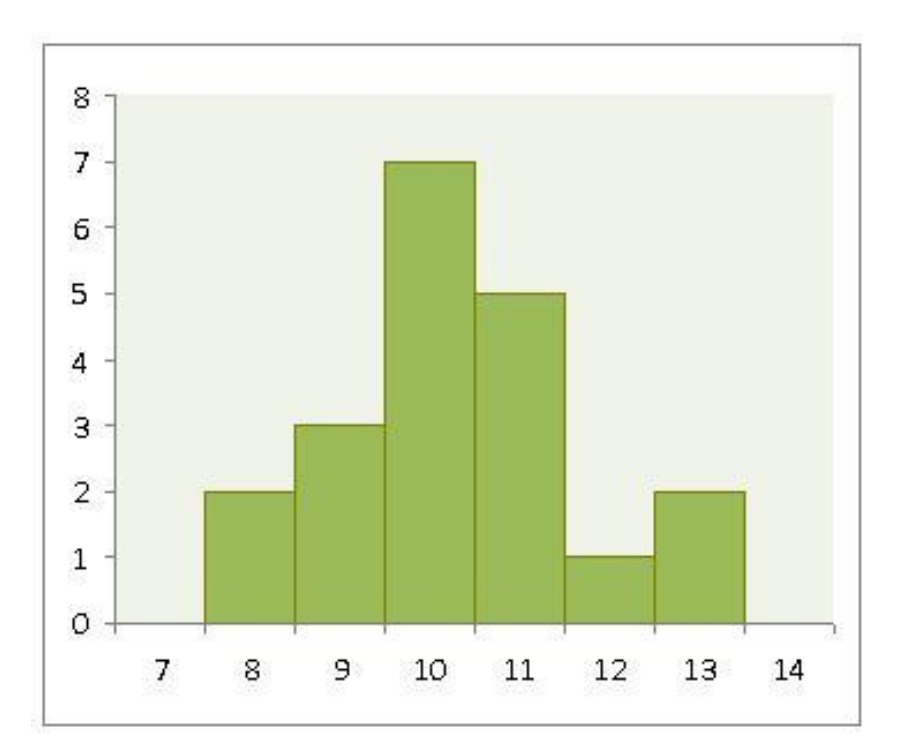

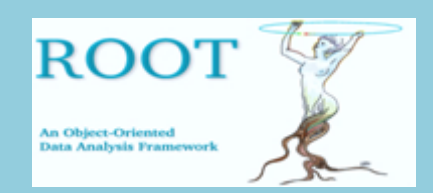

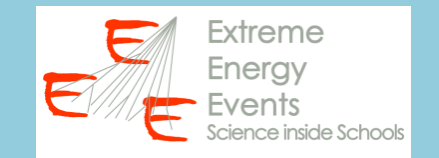

#### **ISTOGRAMMA**

Un istogramma è un grafico che mostra la frequenza , o il numero di volte, che un determinato elemento appare in un intervallo specifico.

Per definire un istogramma è necessario scegliere:

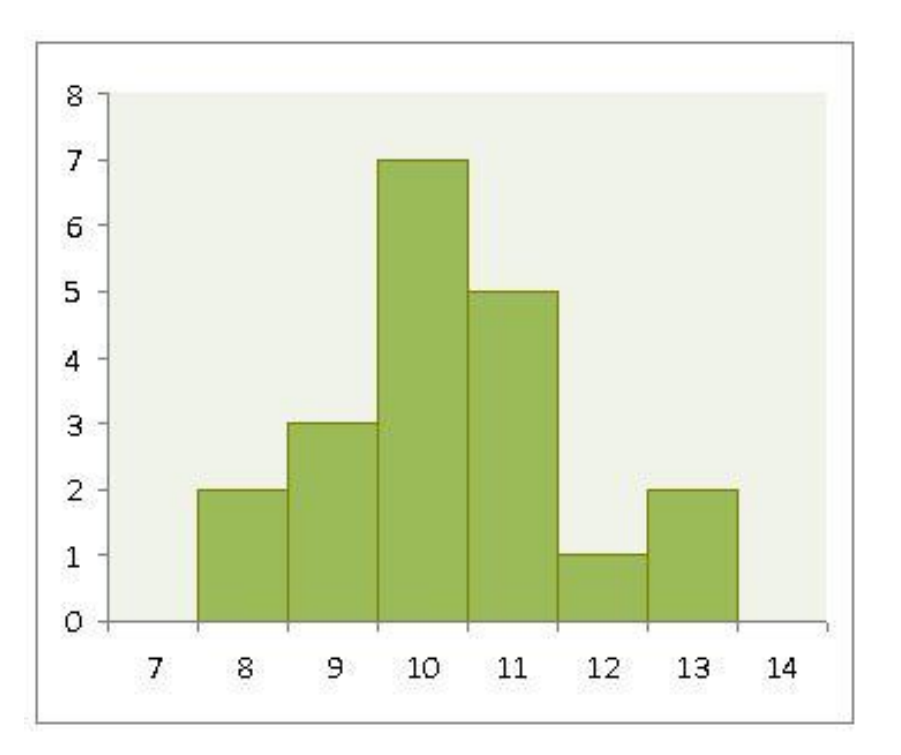

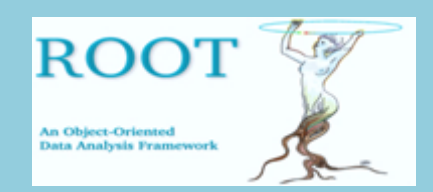

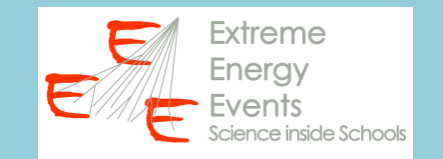

#### **ISTOGRAMMA**

Un istogramma è un grafico che mostra la frequenza , o il numero di volte, che un determinato elemento appare in un intervallo specifico.

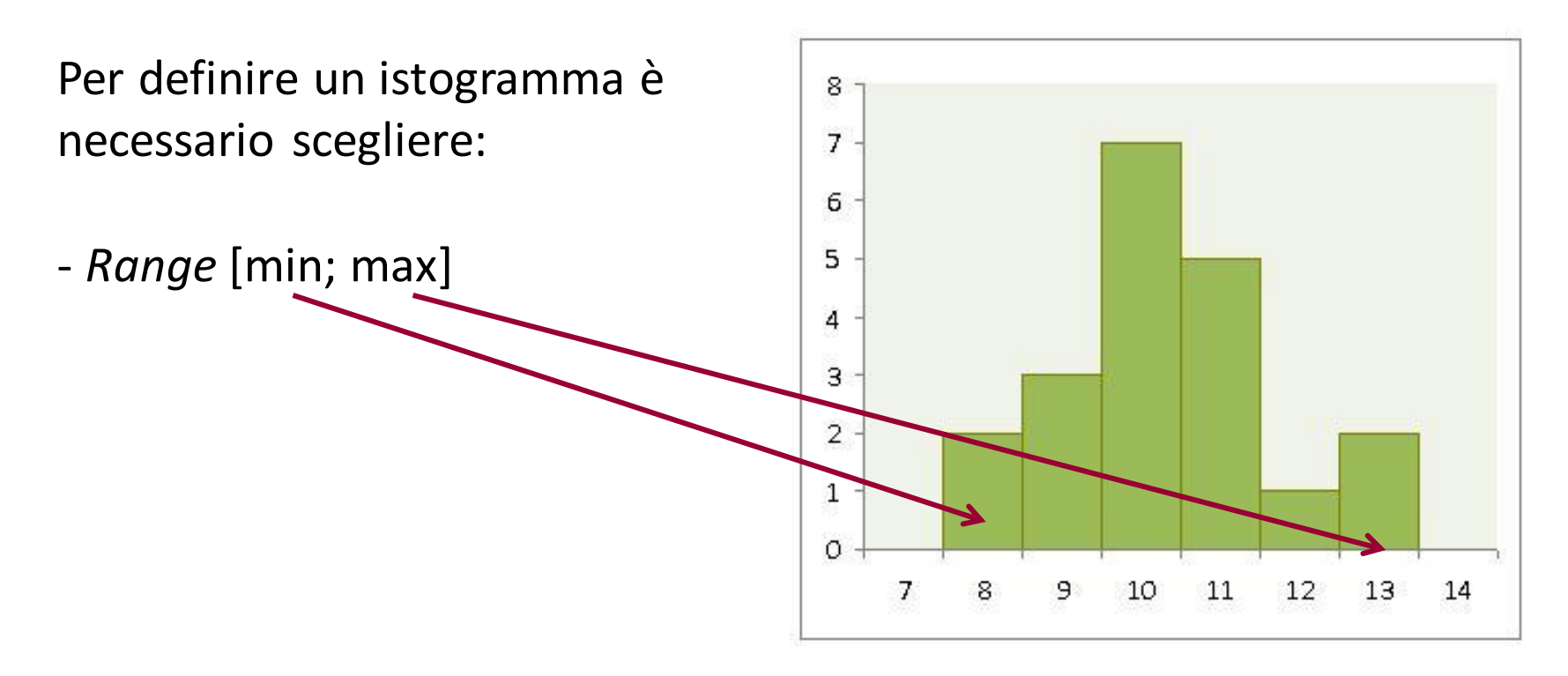

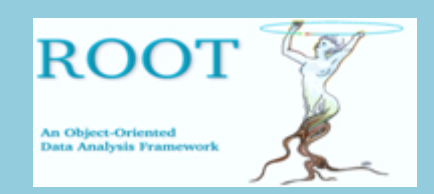

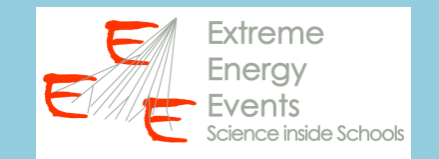

#### **ISTOGRAMMA**

Un istogramma è un grafico che mostra la frequenza , o il numero di volte, che un determinato elemento appare in un intervallo specifico.

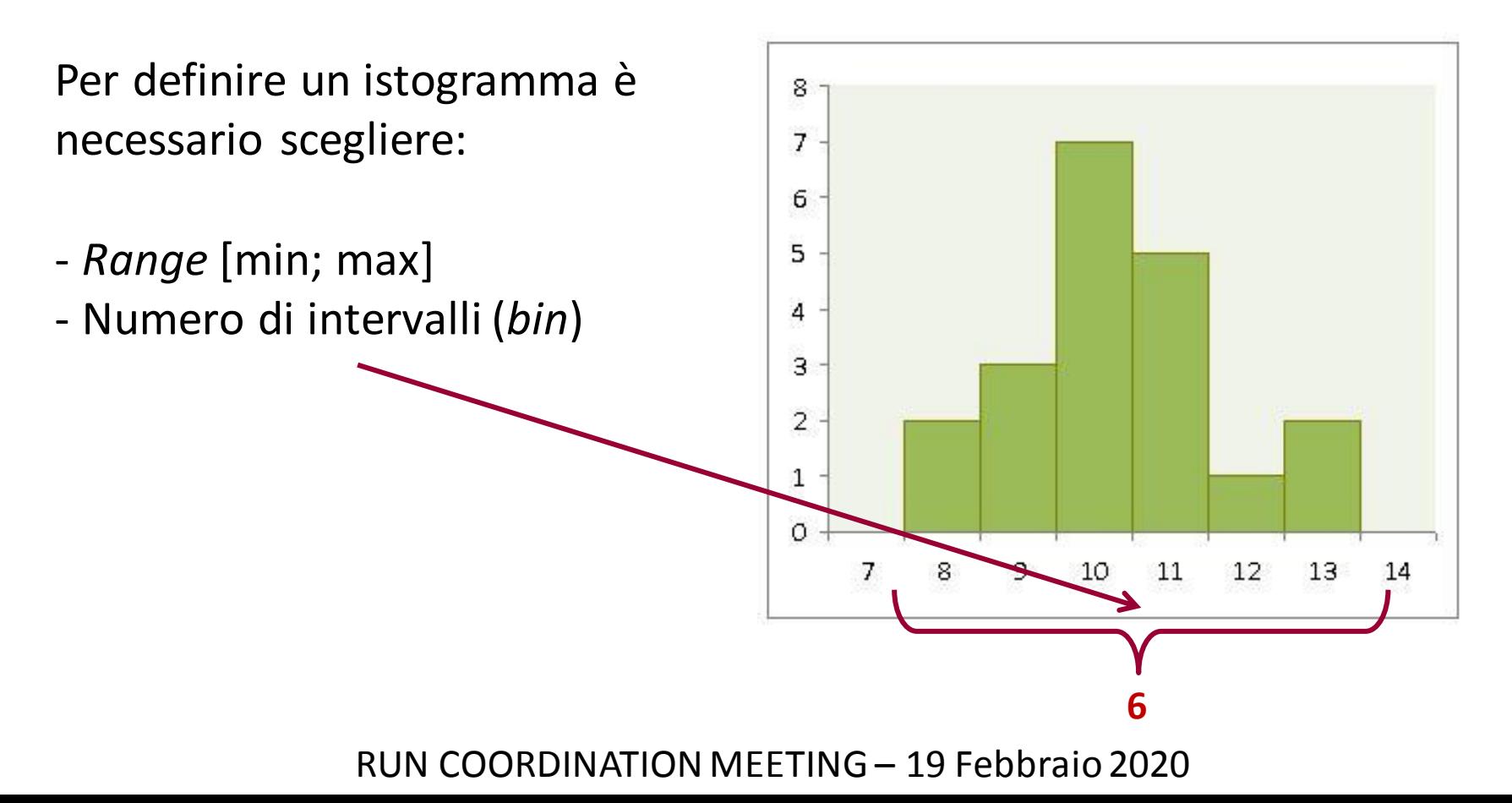

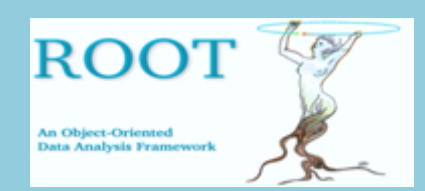

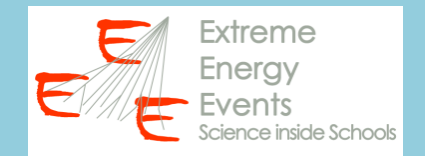

#### **ISTOGRAMMA**

La scelta del *range* e del numero di *bin* è di fondamentale importanza per poter avere una rappresentazione grafica efficace

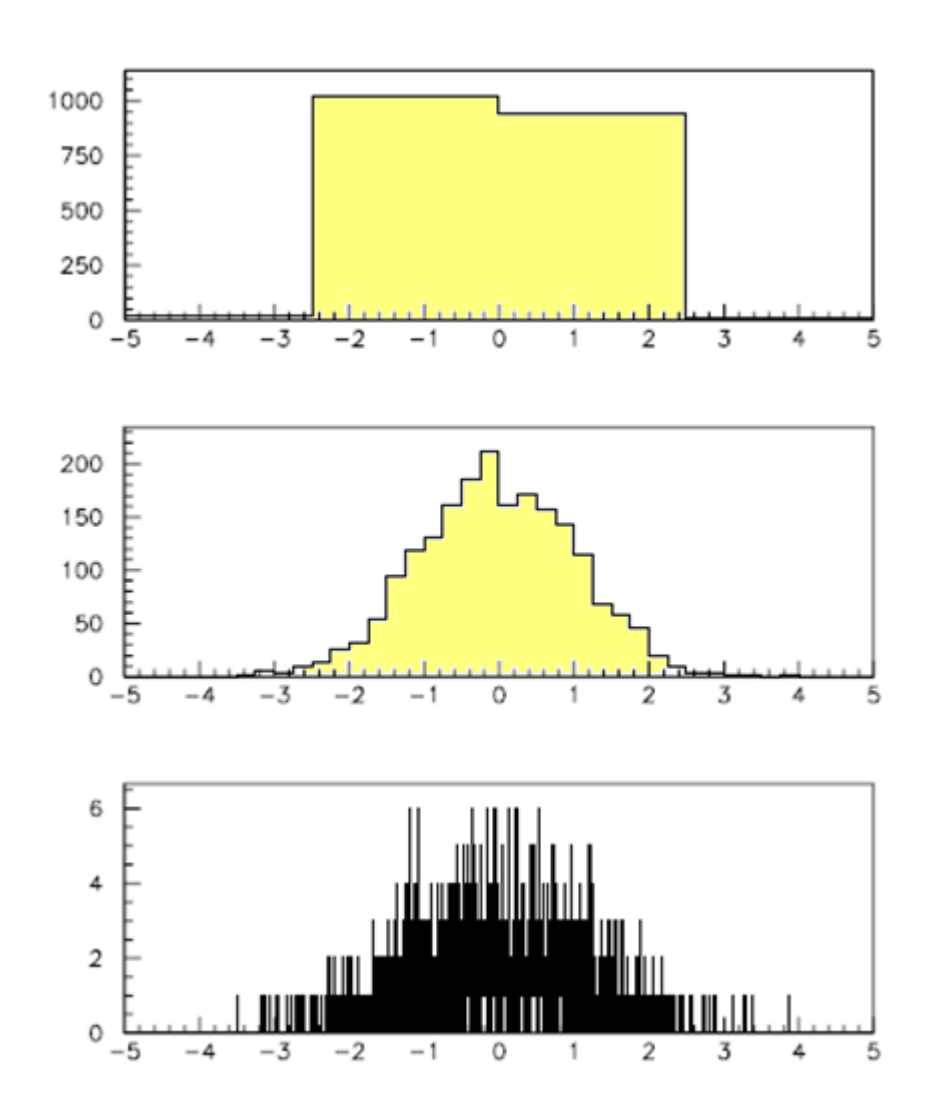

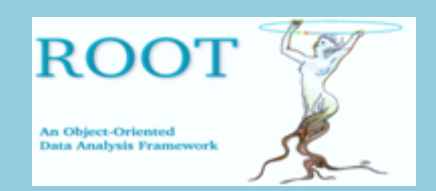

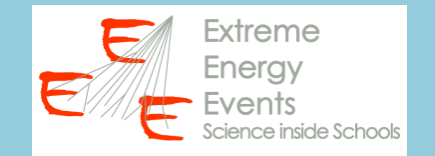

ROOT permette di gestire vari tipi di istogrammi:

• 1-D • 2-D • 3-D short, integer, float, double

Esempio: TH1F \*h = new TH1F("h", "il mio primo histo", 1000, 0, 100)

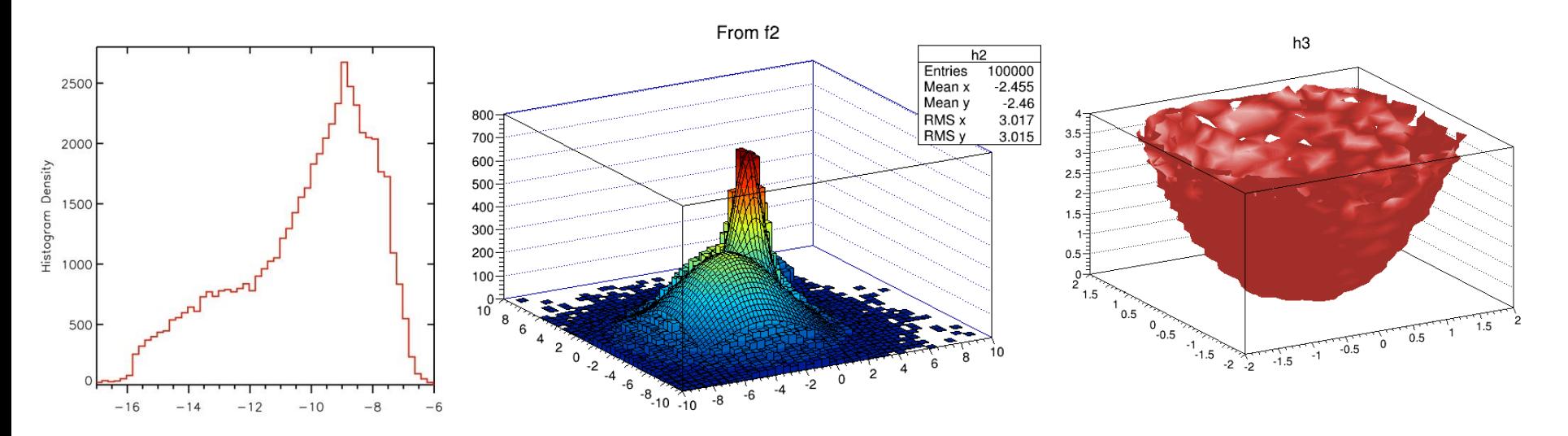

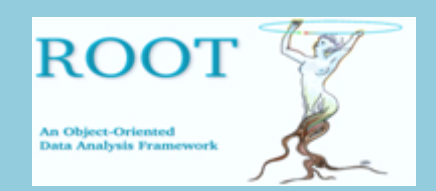

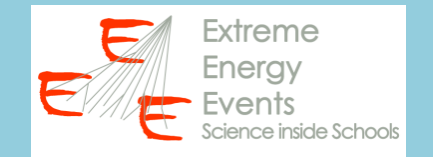

ROOT permette di gestire vari tipi di istogrammi:

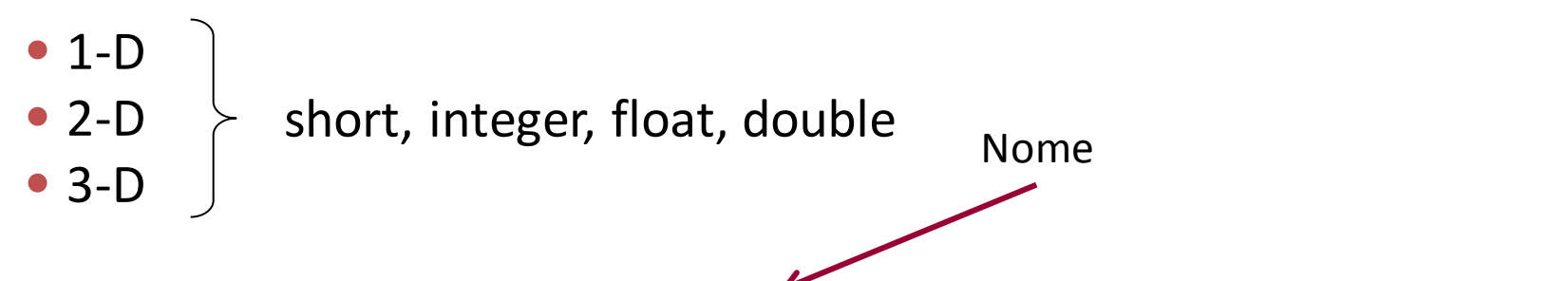

Esempio: TH1F  $*h = new TH1F("h", "il mio primo histo", 1000, 0, 100)$ 

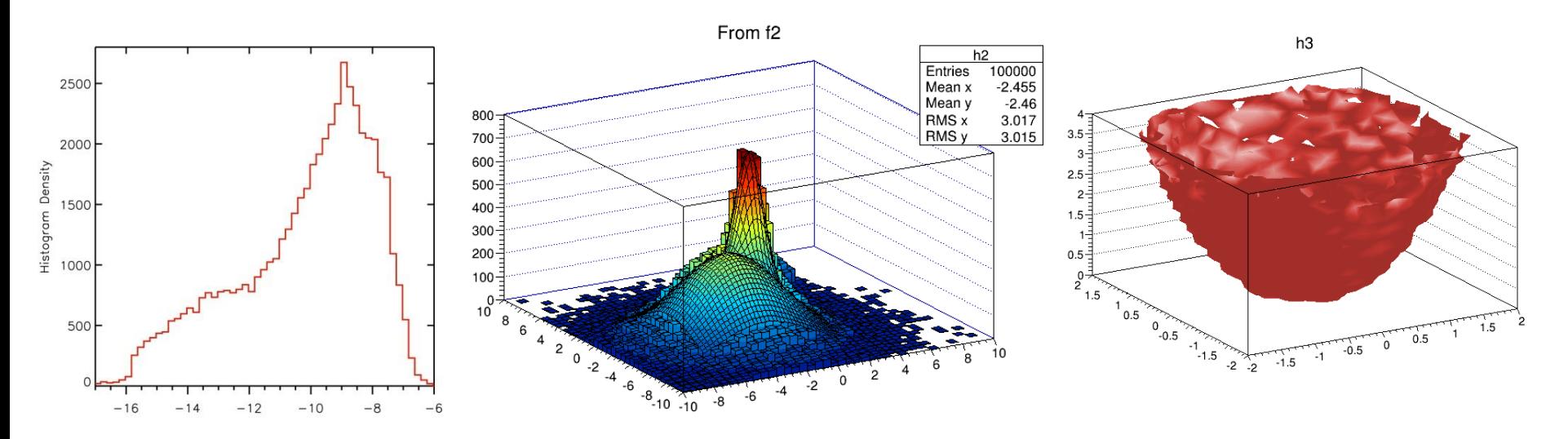

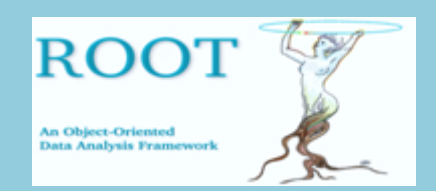

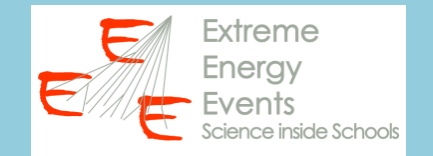

ROOT permette di gestire vari tipi di istogrammi:

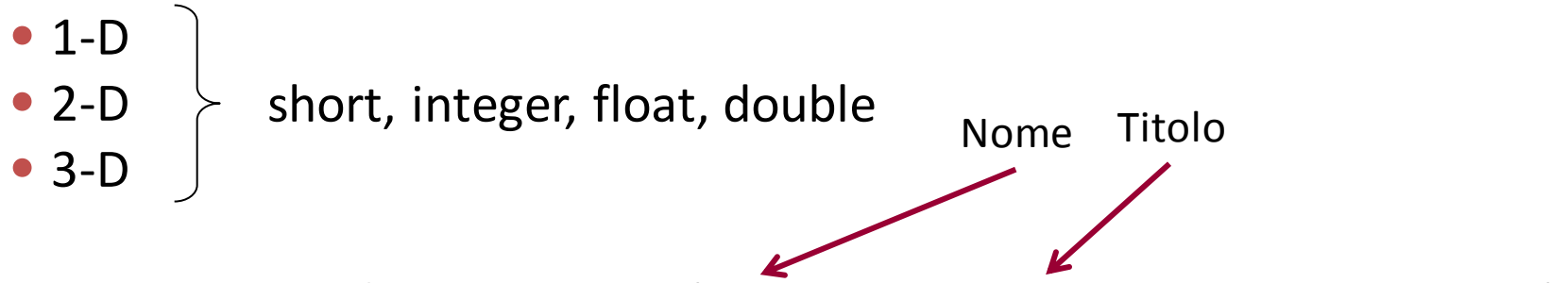

Esempio: TH1F  $*h = new TH1F("h", "il mio primo histo", 1000, 0, 100)$ 

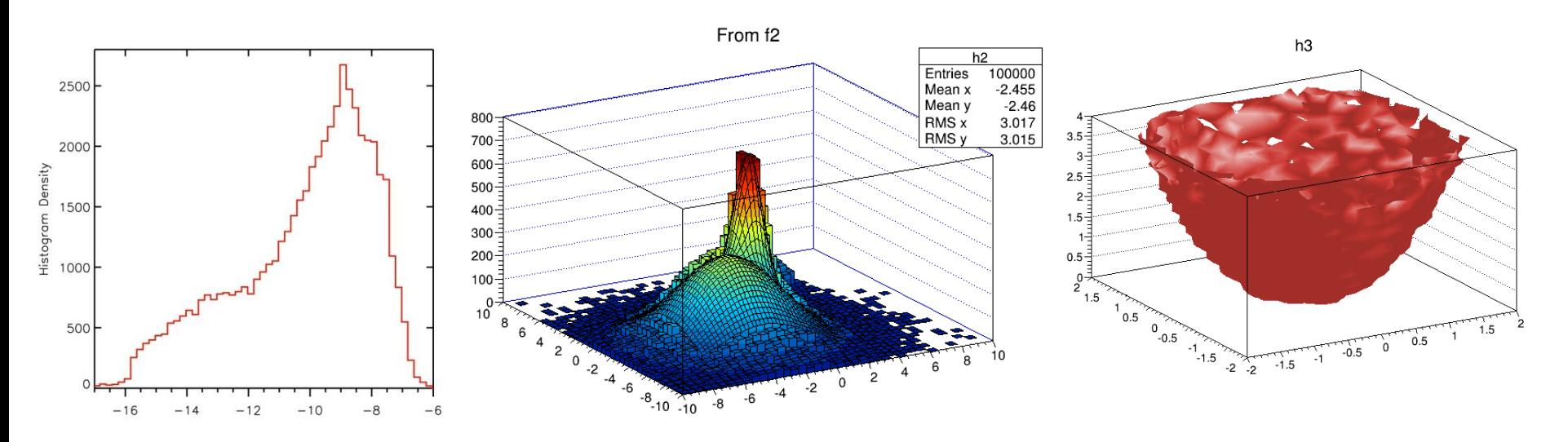

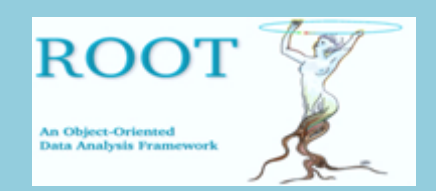

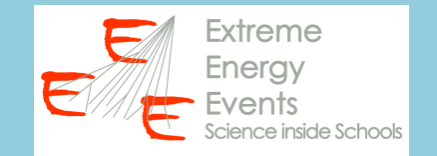

ROOT permette di gestire vari tipi di istogrammi:

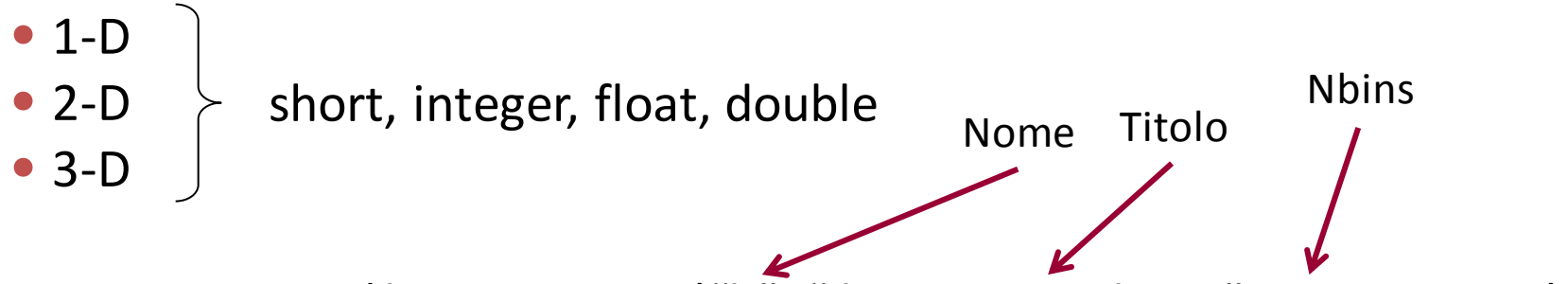

Esempio: TH1F  $*h = new TH1F("h", "il mio primo histo", 1000, 0, 100)$ 

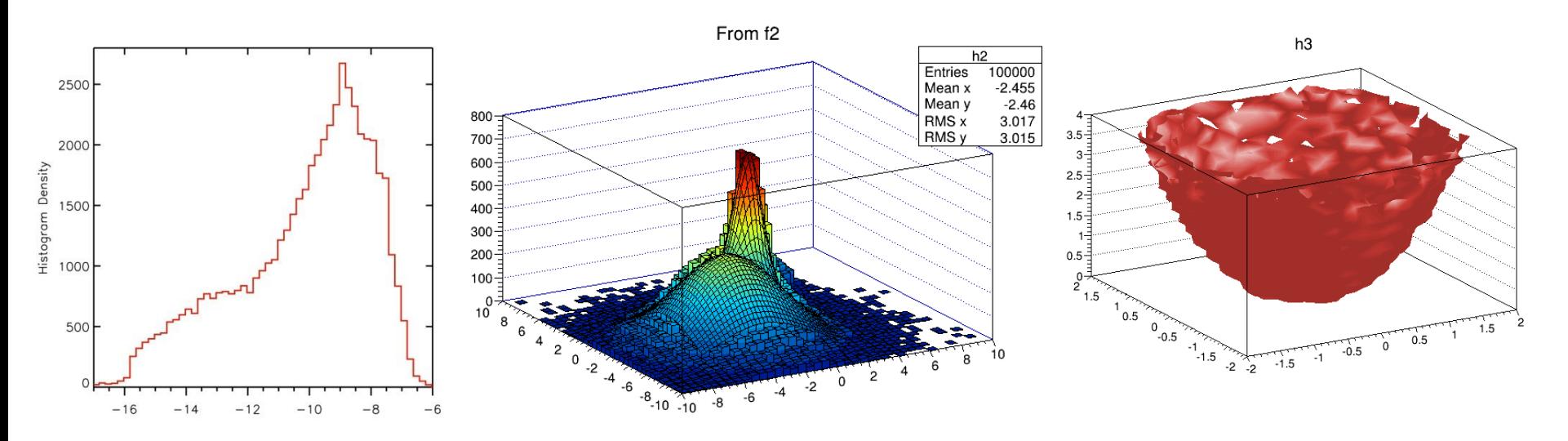

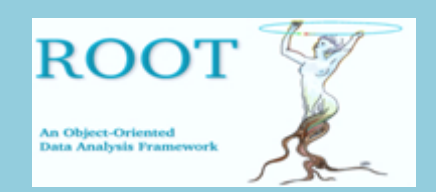

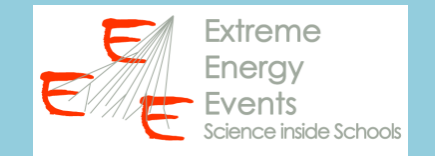

ROOT permette di gestire vari tipi di istogrammi:

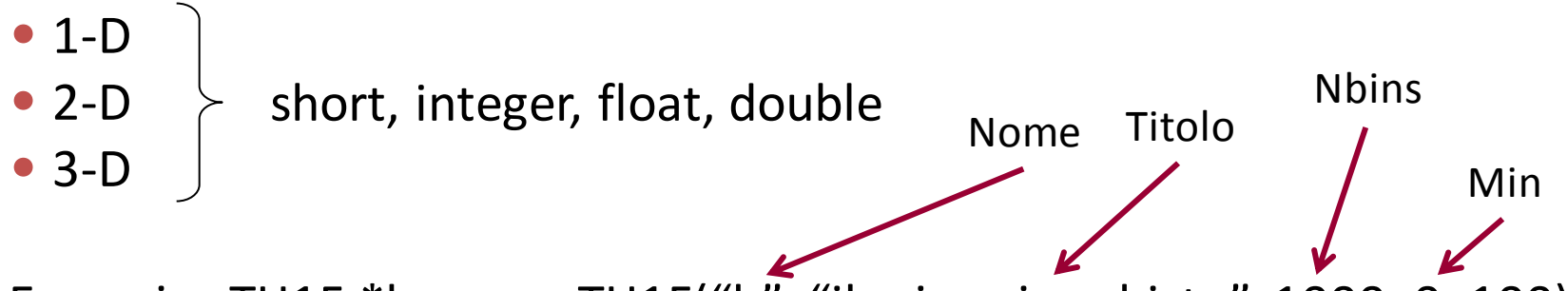

Esempio: TH1F  $*h = new TH1F("h", "il mio primo histo", 1000, 0, 100)$ 

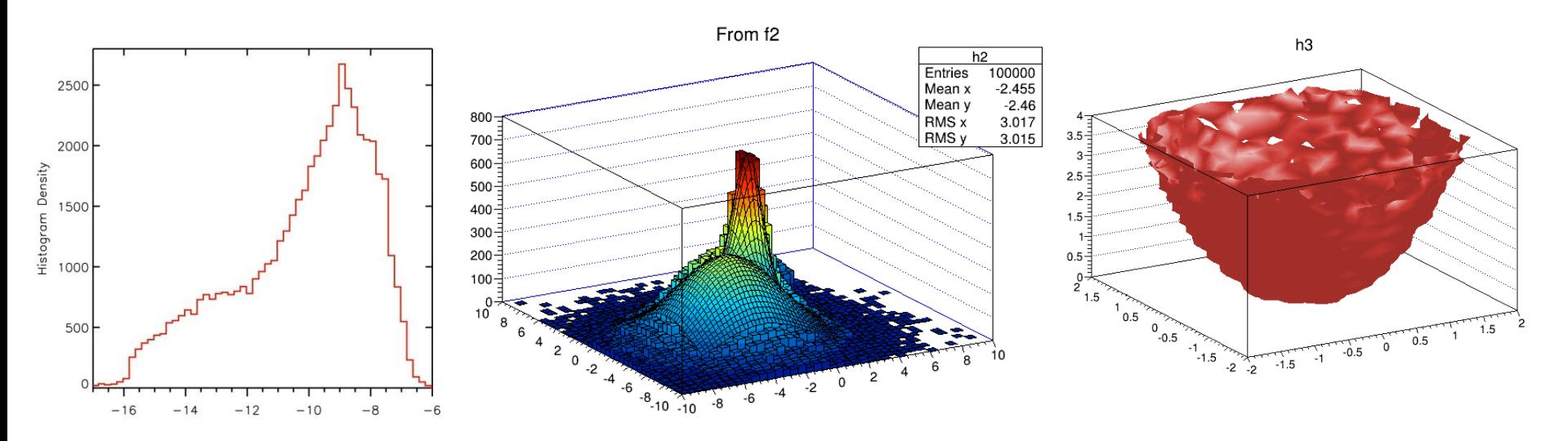

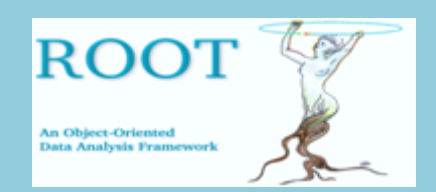

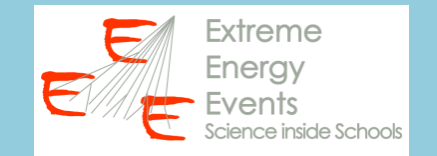

ROOT permette di gestire vari tipi di istogrammi:

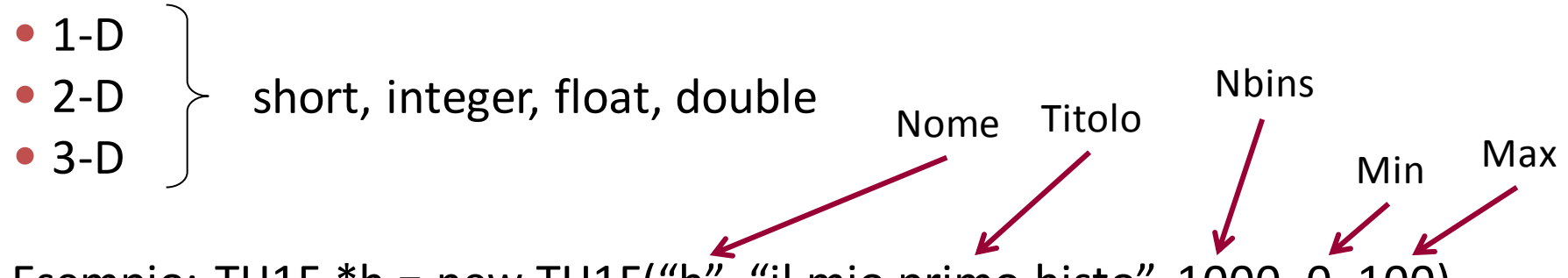

Esempio: TH1F  $*h = new TH1F("h", "il mio primo histo", 1000, 0, 100)$ 

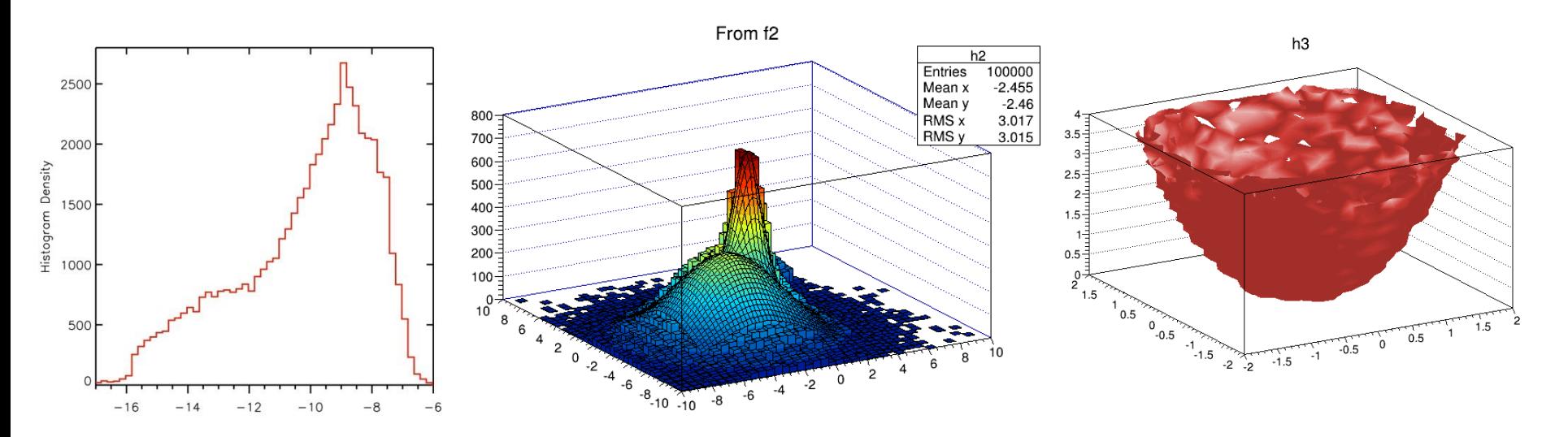

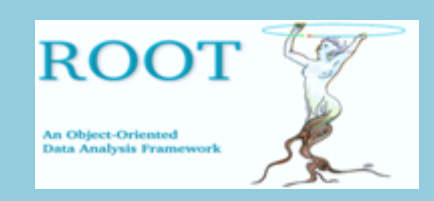

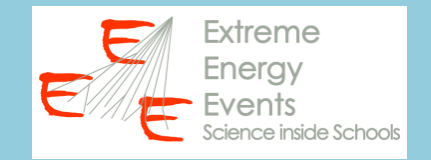

#### **1-D histograms:**

TH1C : histograms with one byte per channel. Maximum bin content = 127 TH1S : histograms with one short per channel. Maximum bin content = 32767 TH1I : histograms with one int per channel. Maximum bin content = 2147483647 TH1F : histograms with one float per channel. Maximum precision 7 digits TH1D : histograms with one double per channel. Maximum precision 14 digits

# **2-D histograms:**

TH2C : histograms with one byte per channel. Maximum bin content = 127 TH2S : histograms with one short per channel. Maximum bin content = 32767 TH2I : histograms with one int per channel. Maximum bin content = 2147483647 TH2F : histograms with one float per channel. Maximum precision 7 digits TH2D : histograms with one double per channel. Maximum precision 14 digits

## **3-D histograms:**

TH3C : histograms with one byte per channel. Maximum bin content = 127 TH3S : histograms with one short per channel. Maximum bin content = 32767 TH3I : histograms with one int per channel. Maximum bin content = 2147483647 TH3F : histograms with one float per channel. Maximum precision 7 digits TH3D : histograms with one double per channel. Maximum precision 14 digits

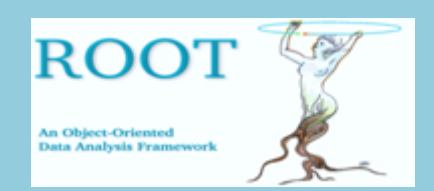

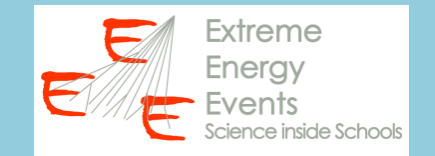

Metodi comunemente usati per riempire un istogramma: **Fill**

- si utilizza quando si dispone dell'elenco dei valori con cui riempire l'istogramma
- da ripetere tante volte quanti sono i valori da inserire nell'histo

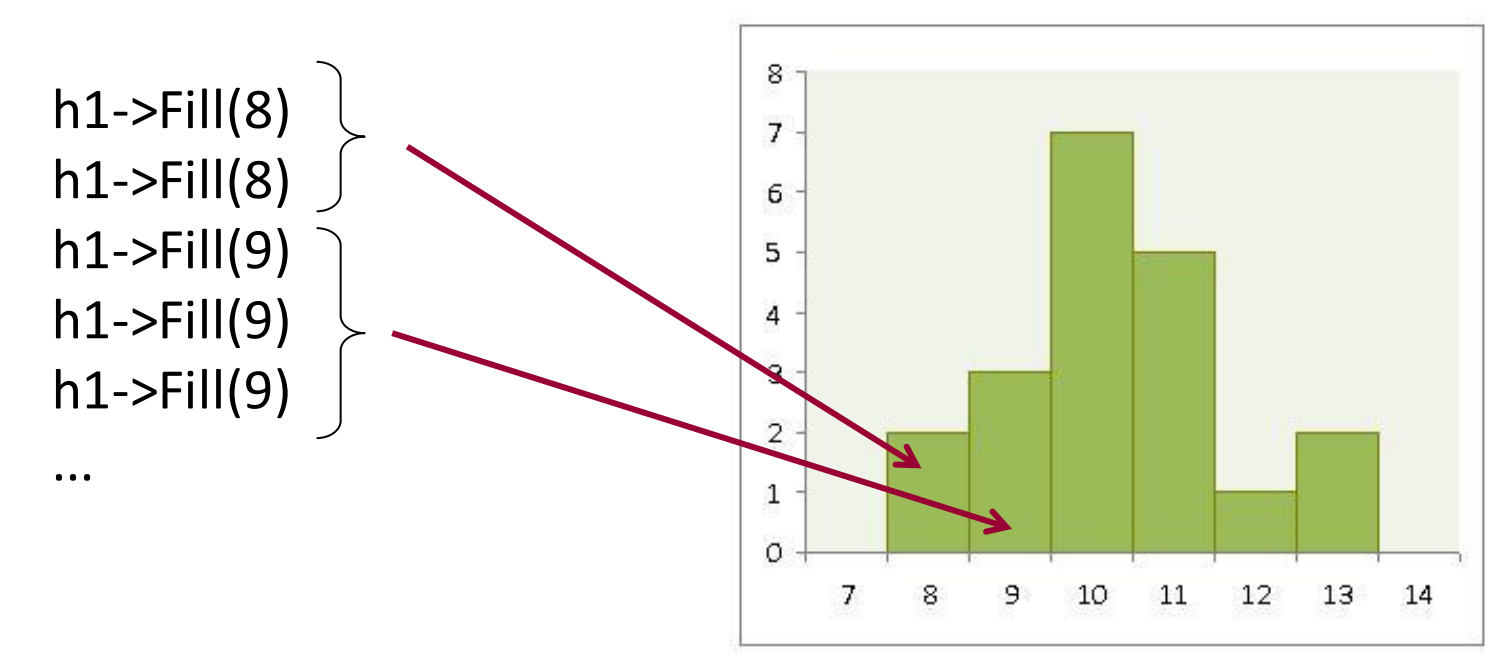

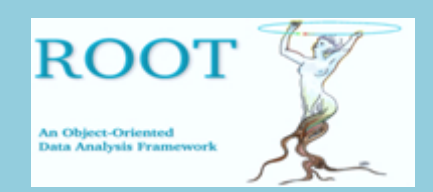

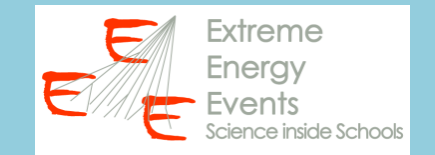

Metodi comunemente usati per riempire un istogramma:

# **SetBinContent**

• Si utilizza quando si conosce il numero di volte in cui si presentano i valori con cui riempire l'istogramma

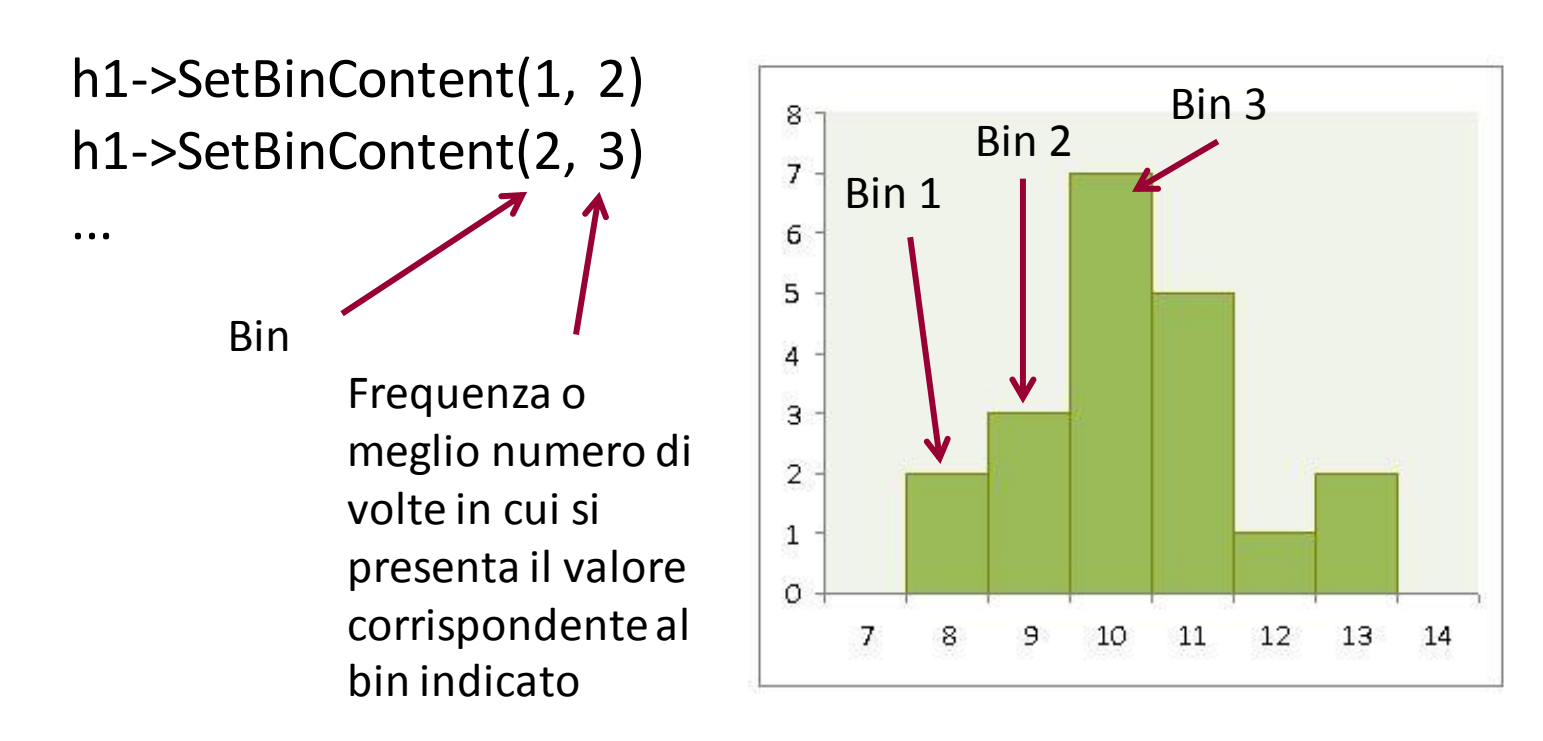

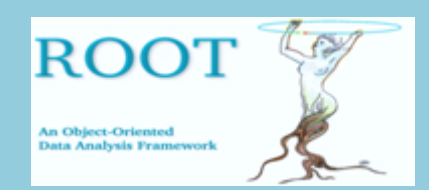

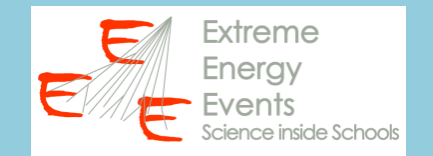

#### **ESEMPIO**

Realizziamo un istogramma della temperatura esterna (estratta dal file "cvs weather")

• Definiremo:

## **TH1D \*hTout = new TH1D("hTout", "histo Tout", 15, 0, 30)**

• E lo riempiremo con l'istruzione

## **hTout->Fill(Tout)**

all'interno del ciclo di lettura

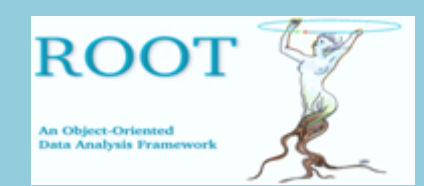

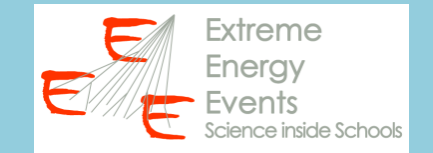

```
// inizio della macro
ifstream filedati("D:\\EEE\\ROOT lessons\\weather_trending.csv");
if(filedati.find()\cot \ll "Il file non esiste, verifica il percorso!" \ll endl;
        break;
string titolol, titolo2, titolo3, titolo4, titolo5;
double secondi, Tin, Tout, pressione, run;
TH1D *hTout = new TH1D("hTout", "histo Tout", 15, 0, 30);
filedati >> titolol >> titolo2 >> titolo3 >> titolo4 >> titolo5;
while(filedati >> secondi >> Tin >> Tout >> pressione >> run)
        hTout->Fi11(Tout);TCanvas \astc = new TCanvas ();
hTout->Draw()
```
ŀ

€

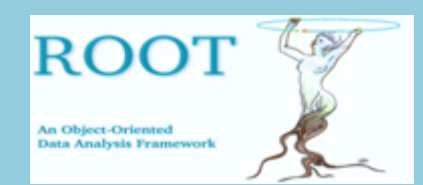

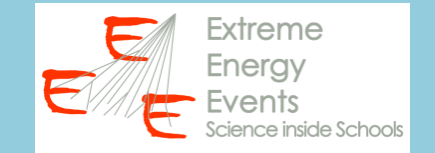

```
// inizio della macro
ifstream filedati("D:\\EEE\\ROOT lessons\\weather_trending.csv"); Percorso file dati
if(filedati.find()\cot \ll "Il file non esiste, verifica il percorso!" \ll endl;
        break;
string titolol, titolo2, titolo3, titolo4, titolo5;
double secondi, Tin, Tout, pressione, run;
TH1D *hTout = new TH1D("hTout", "histo Tout", 15, 0, 30);
filedati >> titolol >> titolo2 >> titolo3 >> titolo4 >> titolo5;
while(filedati >> secondi >> Tin >> Tout >> pressione >> run)
        hTout->Fi11(Tout);TCanvas \astc = new TCanvas ();
hTout->Draw()
```

```
ŀ
```
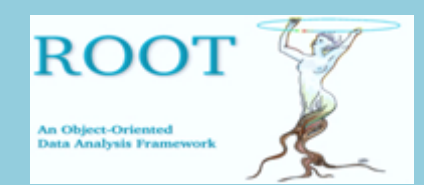

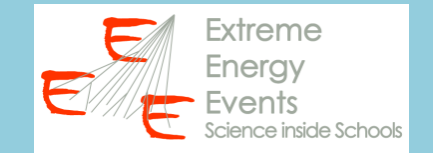

```
// inizio della macro
ifstream filedati("D:\\EEE\\ROOT lessons\\weather_trending.csv"); Percorso file dati
if(filedati.find()Verifica 
        \cot \ll "Il file non esiste, verifica il percorso!" \ll endl;
                                                                         esistenza 
        break;
                                                                         del filestring titolol, titolo2, titolo3, titolo4, titolo5;
double secondi, Tin, Tout, pressione, run;
TH1D *hTout = new TH1D("hTout", "histo Tout", 15, 0, 30);
filedati >> titolol >> titolo2 >> titolo3 >> titolo4 >> titolo5;
while(filedati >> secondi >> Tin >> Tout >> pressione >> run)
        hTout->Fi11(Tout);TCanvas \astc = new TCanvas ();
hTout->Draw()
```
ŀ

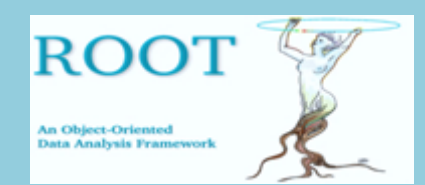

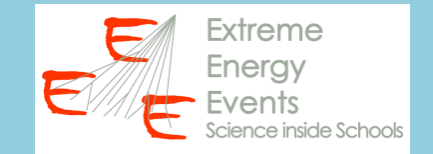

```
// inizio della macro
```

```
ifstream filedati("D:\\EEE\\ROOT lessons\\weather_trending.csv"); Percorso file dati
if (file dati, fail())Verifica 
                                                                           esistenza 
        \cot \ll "Il file non esiste, verifica il percorso!" \ll endl;
        break;
                                                                           del file
                                                            Dichiarazione variabili utilizzate 
string titolol, titolo2, titolo3, titolo4, titolo5;
double secondi, Tin, Tout, pressione, run;
                                                            per dati in letturaTH1D *hTout = new TH1D("hTout", "histo Tout", 15, 0, 30);
filedati >> titolol >> titolo2 >> titolo3 >> titolo4 >> titolo5;
while(filedati >> secondi >> Tin >> Tout >> pressione >> run)
        hTout->Fi11(Tout);TCanvas \astc = new TCanvas ();
hTout->Draw()
```
ŀ

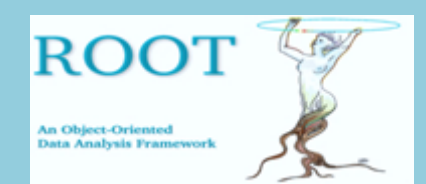

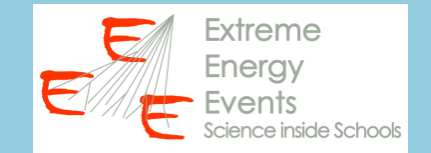

#### // inizio della macro

```
ifstream filedati("D:\\EEE\\ROOT lessons\\weather_trending.csv"); Percorso file dati
if (file dati, fail())Verifica 
        \cot \ll "Il file non esiste, verifica il percorso!" \ll endl;
                                                                           esistenza 
        break;
                                                                           del file
                                                            Dichiarazione variabili utilizzate 
string titolol, titolo2, titolo3, titolo4, titolo5;
double secondi. Tin. Tout. pressione. runi
                                                            per dati in lettura
TH1D *hTout = new TH1D("hTout", "histo Tout", 15, 0, 30;
                                                                Dichiarazione histofiledati >> titolol >> titolo2 >> titolo3 >> titolo4 >> titolo5:
while(filedati >> secondi >> Tin >> Tout >> pressione >> run)
        hTout->Fi11(Tout);TCanvas \astc = new TCanvas ();
hTout->Draw()
```
ŀ

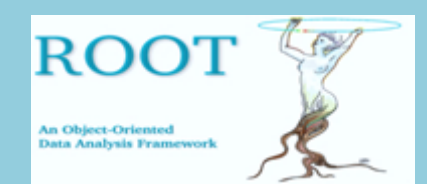

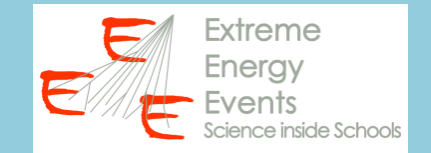

#### // inizio della macro

```
ifstream filedati("D:\\EEE\\ROOT lessons\\weather_trending.csv"); Percorso file dati
if(filedati.find()Verifica 
        \cot \ll "Il file non esiste, verifica il percorso!" \ll endl;
                                                                           esistenza 
        break;
                                                                           del file
                                                            Dichiarazione variabili utilizzate 
string titolol, titolo2, titolo3, titolo4, titolo5;
double secondi. Tin. Tout. pressione. runi
                                                           per dati in lettura
TH1D *hTout = new TH1D("hTout", "histo Tout", 15, 0, 30);Dichiarazione histofiledati >> titolo1 >> titolo2 >> titolo3 >> titolo4 >> titolo5;
                                                                     Lettura prima riga
while(filedati >> secondi >> Tin >> Tout >> pressione >> run)
        hTout->Fi11(Tout);TCanvas \astc = new TCanvas ();
hTout->Draw()
```
ŀ

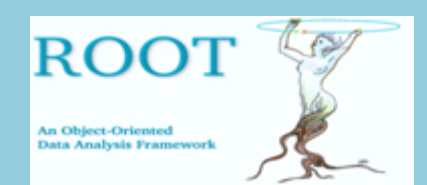

€

ŀ

**ROOT @ EEE Lezione 3** Realizzazione di istogrammi

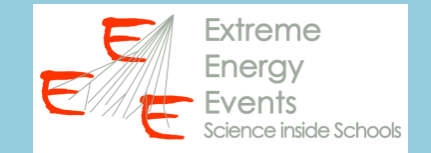

#### // inizio della macro

```
ifstream filedati("D:\\EEE\\ROOT lessons\\weather_trending.csv"); Percorso file dati
if (file dati, fail())Verifica 
        cout << "Il file non esiste, verifica il percorso!" << endl;
                                                                            esistenza 
        break;
                                                                            del file
                                                             Dichiarazione variabili utilizzate 
string titolol, titolo2, titolo3, titolo4, titolo5;
double secondi. Tin. Tout. pressione. runi
                                                            per dati in lettura
TH1D *hTout = new TH1D("hTout", "histo Tout", 15, 0, 30);Dichiarazione histo
filedati >> titolol >> titolo2 >> titolo3 >> titolo4 >> titolo5;
                                                                       Lettura prima riga
while(filedati >> secondi >> Tin >> Tout >> pressione >> run)
                                                                      Ciclo di lettura e 
                                                                      riempimento histohTout->Fill(Tout);
```

```
TCanvas \astc = new TCanvas();
hTout->Draw()
```
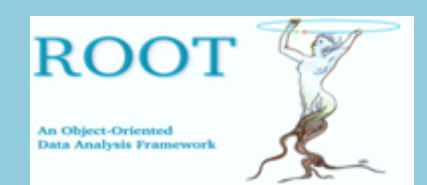

€

ŀ

**ROOT @ EEE Lezione 3** Realizzazione di istogrammi

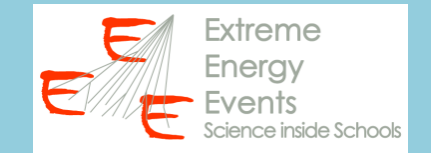

#### // inizio della macro

```
ifstream filedati("D:\\EEE\\ROOT lessons\\weather_trending.csv"); Percorso file dati
if (file dati, fail())Verifica 
        \cot \ll "Il file non esiste, verifica il percorso!" \ll endl;
                                                                             esistenza 
        break;
                                                                             del file
                                                             Dichiarazione variabili utilizzate 
string titolol, titolo2, titolo3, titolo4, titolo5;
double secondi. Tin. Tout. pressione. runi
                                                             per dati in lettura
TH1D *hTout = new TH1D("hTout", "histo Tout", 15, 0, 30);Dichiarazione histo
filedati >> titolol >> titolo2 >> titolo3 >> titolo4 >> titolo5;
                                                                        Lettura prima riga
while(filedati >> secondi >> Tin >> Tout >> pressione >> run)
                                                                      Ciclo di lettura e 
                                                                      riempimento histo
        hTout->Fill(Tout);
TCanvas C = new TCanvas();
                                                          Finestra grafica e disegno dell'histohTout->Draw();
```
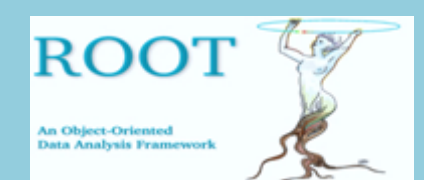

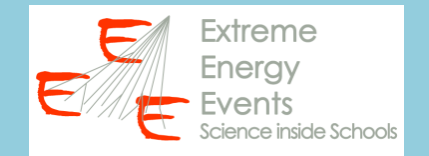

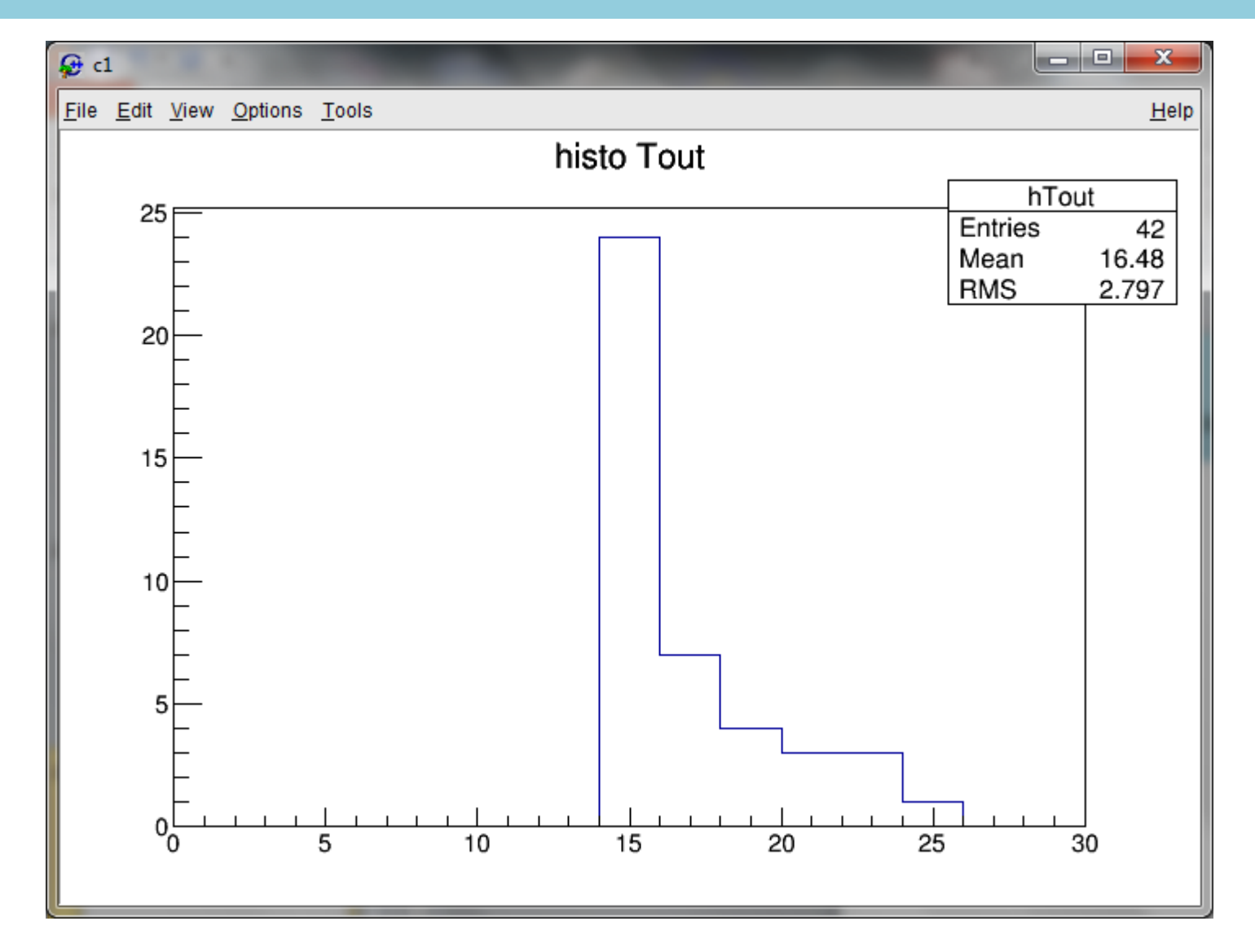

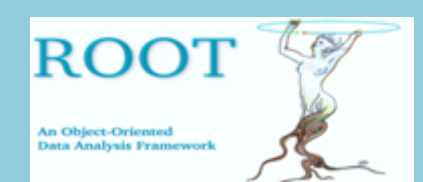

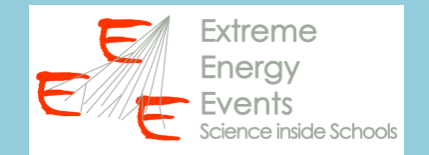

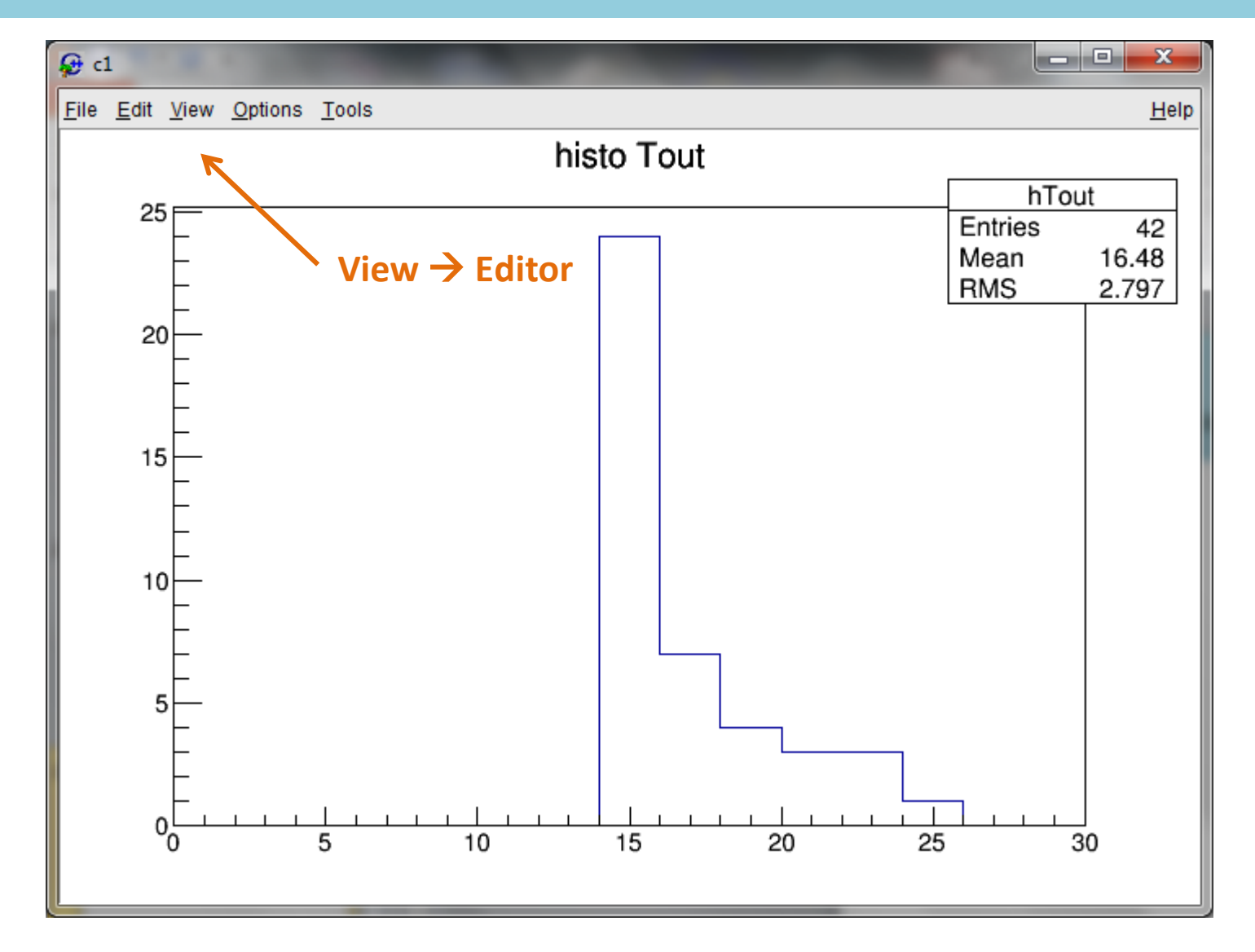

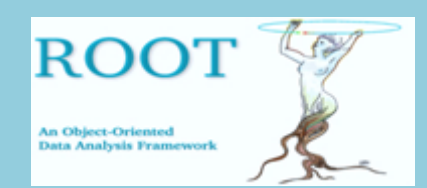

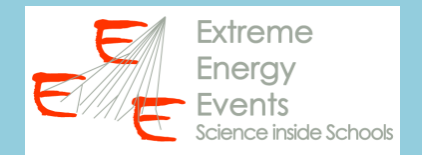

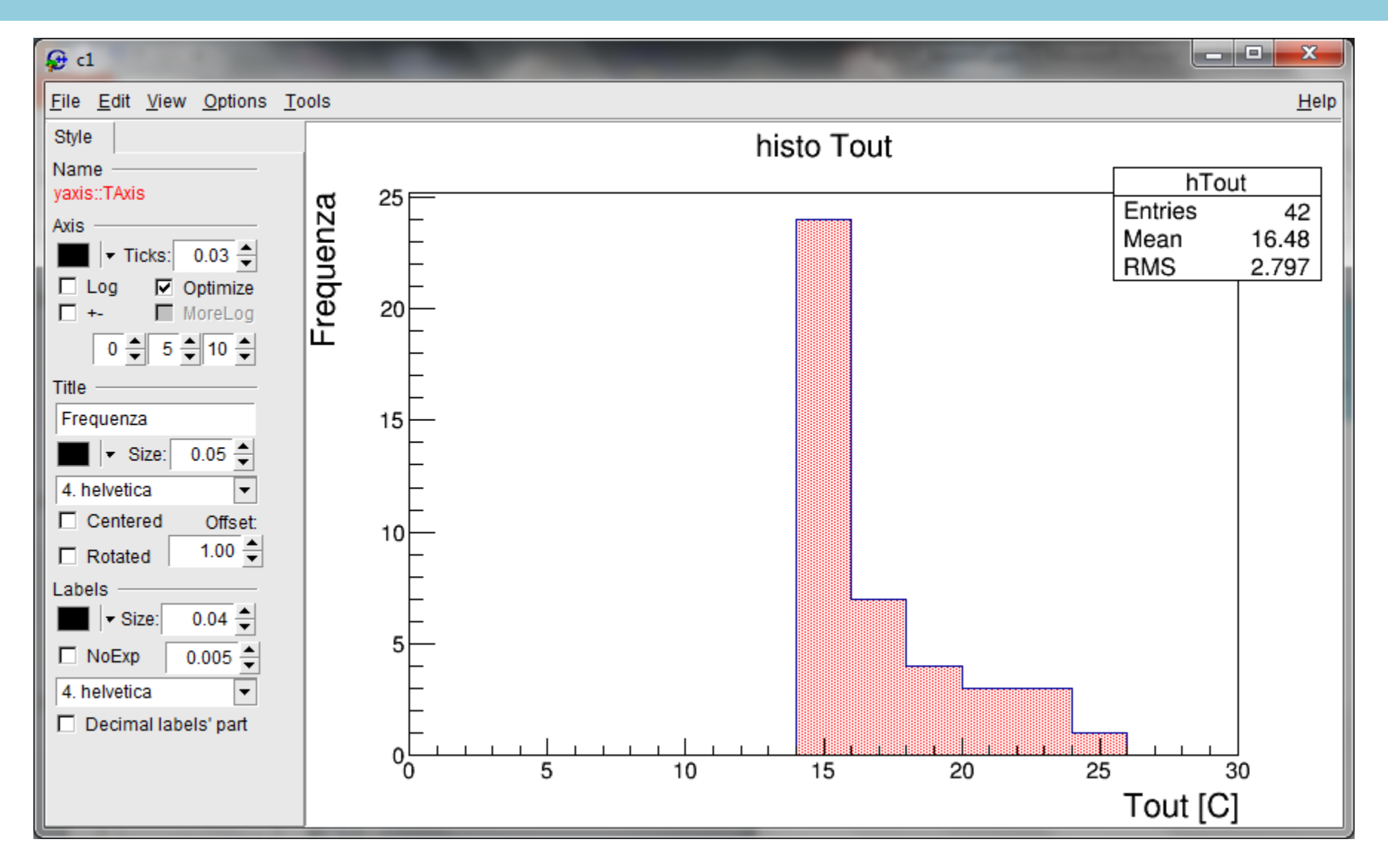

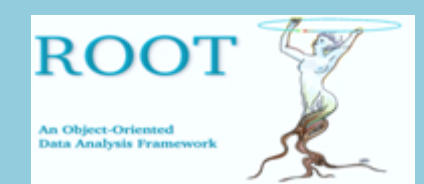

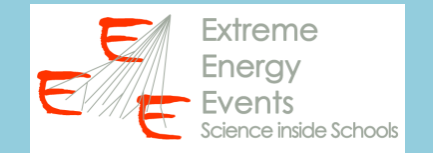

## **PROPOSTA DI ESERCIZIO/ANALISI**

# 1. Scrivere una macro per leggere i dati presenti nel file csv trending (22 variabili!!!!)

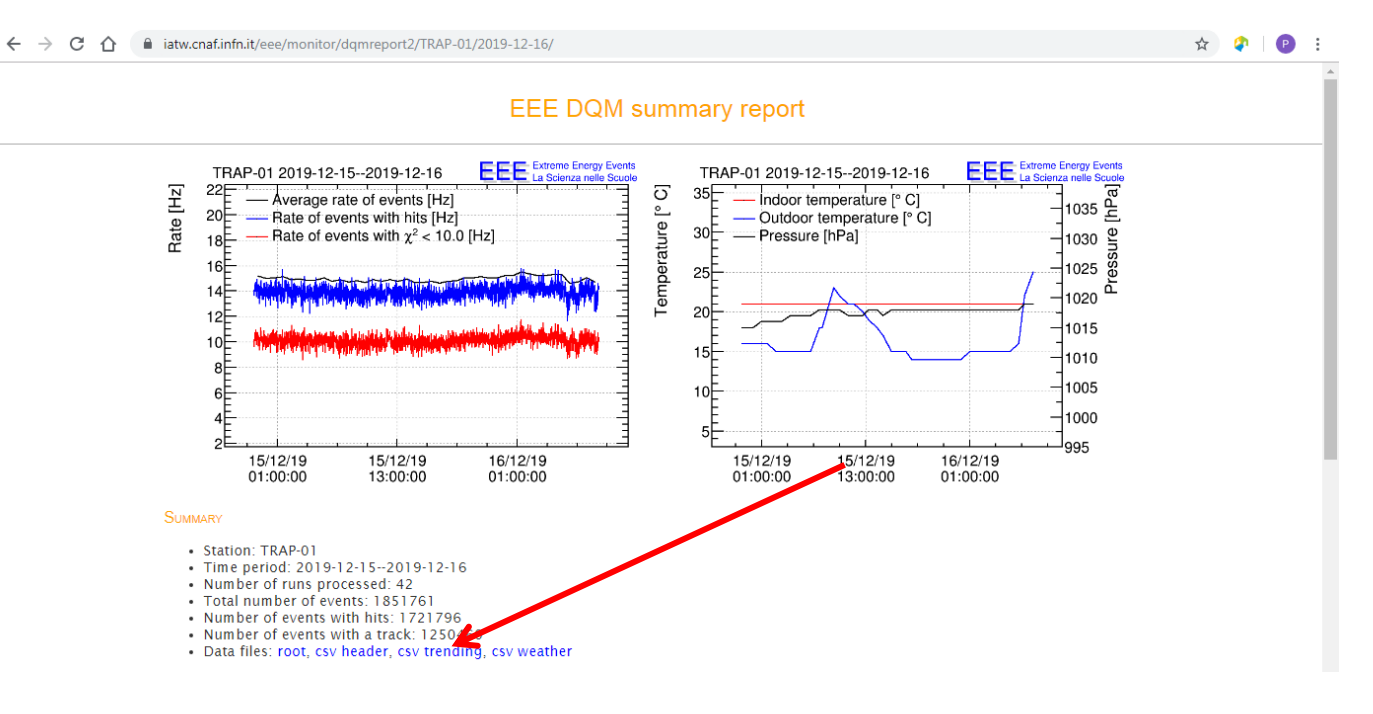

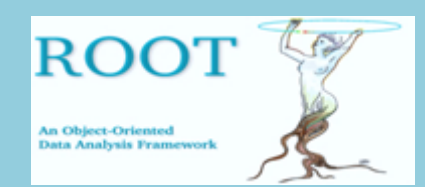

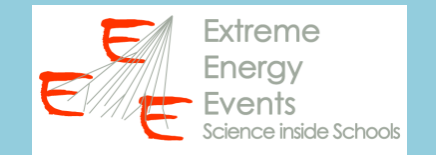

# **PROPOSTA DI ESERCIZIO/ANALISI**

- 1. Scrivere una macro per leggere i dati presenti nel file csv trending (22 variabili!!!!)
- 2. Creare e disegnare un istogramma di una o più variabili

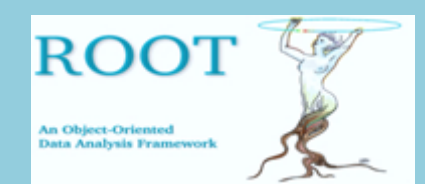

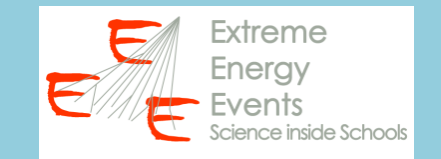

# **SALVATE LA MACRO IN UN FILE (all'interno della cartella macros) ED ESEGUITELA DAL TERMINALE DI ROOT (con il comando .x)**

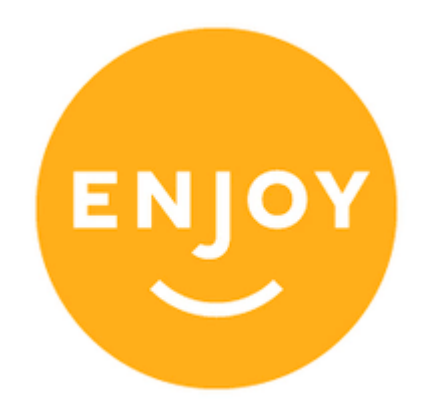

# **PER CHIARIMENTI E DUBBI RIVOLGERSI AL PROPRIO RESPOSABILE LOCALE**